**Г. О. Михалін** НПУ імені М.П. Драгоманова **С. Л. Надточій, А. О. Костюченко** ЧДПУ імені Т.Г. Шевченка

## **ПРО КІЛЬКІСТЬ НЕРУХОМИХ ТОЧОК ПЕРЕСТАНОВОК, ЧИСЛО** *е* **ТА ІНДИВІДУАЛЬНИЙ ПІДХІД У НАВЧАННІ ЕЛЕМЕНТІВ СТОХАСТИКИ МАЙБУТНІХ УЧИТЕЛІВ МАТЕМАТИКИ**

**Вступ.** У роботі [1], зокрема, розкрито взаємозв'язки між поняттями диференціація, інтеграція та індивідуалізація навчання, диференційований, інтегрований та індивідуальний підходи у навчанні. Тут підкреслено, що індивідуальний підхід у навчанні полягає у використанні індивідуалізації навчання, а остання пов'язана із врахуванням індивідуальних особливостей усіх учасників процесу навчання шляхом диференціації та інтеграції цілей, змісту, методів, засобів та організаційних форм навчання.

У даній статті буде проілюстровано реалізацію індивідуального підходу у навчанні теорії ймовірностей і математичної статистики майбутніх учителів математики.

**1. Поняття нерухомої точки та кількості нерухомих точок перестановки.** Розглянемо простір  $\Omega_n$ , елементарними подіями якого є усілякі перестановки попарно різних елементів  $a_1, a_2, \ldots, a_n$  (наприклад,  $a_i = i, i \in 1, n$ ). Зокрема,  $\blacklozenge_{1}, a_2, \ldots, a_n \in \Omega_n$  і цю *перестановку* називатимемо *початковою*.

Вважатимемо, що простір подій *Sn* є найширшим з можливих і на цьому просторі задано міру (*A*) – кількість перестановок у множині  $A \in S_n$ , а ймовірнісна міра  $P_n(A)$ ,  $A \in S_n$ , визначається рівністю

$$
P_n(A) = \frac{\mu(A)}{\mu(\Omega_n)} = \frac{\mu(A)}{n!}, \ \ A \in S_n.
$$
 (1)

Візьмемо довільну фіксовану перестановку  $\blacklozenge_1, x_2, ..., x_n \in \Omega_n$ . Якщо координата  $x_k = a_k$ , то цю координату називають *нерухомою точкою* даної перестановки (ця координата така сама, як у початковій перестановці  $\blacklozenge$ <sub>1</sub>,  $a_2,...,a_n$ ). Отже, кожній перестановці  $\blacklozenge$ <sub>1</sub>,  $x_2,...,x_n \in \Omega$ <sub>n</sub> можна поставити у відповідність число  $Y_n = Y_n \blacklozenge_1, x_2, ..., x_n$  — кількість нерухомих точок перестановки  $x_1, x_2, ..., x_n$ .

Побудований простір  $\mathbf{Q}_n$ ,  $S_n$ ,  $P_n$  відображає базовий рівень, поняття нерухомої точки перестановки та функція  $Y_n \blacktriangleleft_1, x_2,...,x_n$  — основний рівень, а задачі типу: знайти кількість розв'язків рівняння  $Y_n \blacklozenge_I, x_2, ..., x_n = k$  — поглиблений рівень знань та умінь майбутніх учителів математики.

Зрозуміло, що  $Y_n \blacktriangleright \textbf{X} = \blacklozenge_1, x_2, ..., x_n \in \Omega_n$ , є простою випадковою величиною (стосовно побудованого ймовірнісного простору  $\mathbf{Q}_n$ ,  $S_n$ ,  $P_n$ ), яка тісно пов'язана з індикаторами  $X_{n,k}$   $\bigcirc$ <sub>1</sub>,  $x_2,...,x_n$  подій  $A_{n,k} = \bigcirc$ <sub>1</sub>,  $x_2,...,x_n \in \Omega$ <sub>n</sub> :  $x_k = a_k$  – "k-та координата перестановки  $\mathbf{x}_1, x_2, ..., x_n \in \Omega$ , є нерухомою точкою". Ці індикатори визначаються рівностями

$$
X_{n,k} \blacktriangleleft_1, x_2, ..., x_n = \begin{cases} 1, & \text{if } x_k = a_k, \\ 0, & \text{if } x_k \neq a_k, \ k \in \overline{1, n}, \end{cases}
$$
\na rowy  $Y_n \blacktriangleleft_1, x_2, ..., x_n = \sum_{k=1}^n X_{n,k} \blacktriangleleft_1, x_2, ..., x_n = \sum_{k=1}^n X_{n,k} \blacktriangle$ 

Виявлення та обгрунтування вказаного зв'язку між функціями *Yn* та *Xn*,*<sup>k</sup>* відображають основний рівень знань майбутніх учителів математики.

**2. Ймовірність**  *P<sup>n</sup> B<sup>п</sup>* **події**  *n k*  $B_n = \sum A_{n,k}$ 1 , **і число** *е***.** Подія *n k*  $B_n = \sum A_{n,k}$ 1  $k$  полягає у тому, що навмання вибрана перестановка  $\blacklozenge_{1}$ ,  $x_{2},...,x_{n}$   $\in$   $\Omega_{n}$  має принаймні одну нерухому точку. Для того, щоб знайти ймовірність *P<sup>n</sup> B<sup>п</sup>* , слід знати, як знайти ймовірність суми подій, що не обов'язково є попарно несумісними. Відповідна формула для двох доданків:

$$
P_n \mathbf{Q}_1 + A_2 = P_n \mathbf{Q}_1 + P_n \mathbf{Q}_2 - P_n \mathbf{Q}_1 A_2
$$

відображає базовий рівень знань та умінь майбутнього учителя математики, формула для трьох доданків

$$
P_n\left(\sum_{i=1}^3 A_i\right) = \sum_{i=1}^3 P_n \mathbf{4}_i - \sum_{1 \le i < j \le 3} P_n \mathbf{4}_i A_j + \sum_{1 \le i < j < k \le 3} P_n \mathbf{4}_i A_j A_k
$$

відображає основний рівень його знань та умінь, а задача: знайти формулу для обчислення ймовірності суми довільних подій  $A_k$ ,  $k \in 1, n$ , з даного ймовірнісного простору можна віднести до задач поглибленого рівня.

Розв'язання цієї задачі передбачає використання аналогій, за допомогою яких формулюється гіпотеза:

$$
P_{n}\left(\sum_{i=1}^{n} A_{i}\right) = \sum_{i=1}^{n} P_{n} \mathbf{A}_{i} - \sum_{1 \leq i_{1} < i_{2} \leq n} P_{n} \mathbf{A}_{i_{1}} A_{i_{2}} + \sum_{1 \leq i_{1} < i_{2} < i_{3} \leq n} P_{n} \mathbf{A}_{i_{1}} A_{i_{2}} A_{i_{3}} - \dots + (-1)^{k-1} \sum_{1 \leq i_{1} < i_{2} < \dots < i_{k} \leq n} P_{n}\left(\prod_{j=1}^{k} A_{i_{j}}\right) + \dots + (-1)^{n-1} P_{n}\left(\prod_{j=1}^{n} A_{j}\right),
$$
\n950°, M(YH3, MPNY11G, 23, MCPVOTOM M3TEN3TUUU'1j

\n(2)

у правильності якої можна переконатися за методом математичної індукції.

Отже, для обчислення ймовірності  $P_n \bigotimes_{n=1}^\infty$ слід знати, як обчислити ймовірності *k j*  $P_n$   $\prod A_{n,i}$ 1  $\,$ ,  $\,$ ,  $\,$ 

Для кожного фіксованого  $k \in 1, n$  подія *k j* 1  $A_{n,i_j}$  полягає у тому, що у перестановці  $\mathbf{f}_1, x_2, ..., x_n \in \Omega_n$  координати з номерами  $i_j, j \in 1, k, \epsilon$  нерухомими точками, а інші  $\blacklozenge -k$ координат утворюють перестановки елементів з множини  $a_1, a_2, ..., a_n \nightharpoonup a_1, a_{i_2}, ..., a_{i_k}$ . Тому кількість елементів у події *k j*  $A_{n,i_j}$ 1  $\sum_{i,j}$  дорівнює  $(n-k)!$ . Звідси, згідно з формулою (1), маємо:

$$
P_n\left(\prod_{j=1}^k A_{n,i_j}\right) = \frac{(n-k)!}{n!}.
$$

Зрозуміло, що кількість доданків у сумі  $i_1 < i_2 < ... < i_k \le n$ *k j*  $n \parallel \cdot \parallel \cdot \cdot \cdot \cdot$ *k*  $P_n$   $\prod A_{n,i}$  $1 \leq i_1 < i_2 < \ldots < i_k \leq n$   $j=1$ ,  $n_1$   $\leq$   $n_2$ дорівнює  $(n - k)!k!$ !  $n - k$ <sup> $\frac{1}{k}$ </sup>  $C_n^k = \frac{n}{a}$  $n^{k} = \frac{n!}{(n-k)!}$ , a

Tomy

\n
$$
\sum_{\substack{1 \le i_1 < i_2 < \ldots < i_k \le n \\ \text{Orxse, srìqho a 3 \text{ popmyrho o 10 to (2), qicraemo}}} P_n \left( \prod_{j=1}^k A_{n,i_j} \right) = \frac{(n-k)!}{n!} \cdot \frac{n!}{(n-k)!k!} = \frac{1}{k!}, \quad k \in \overline{1,n} \text{ .}
$$

$$
P_n \bigoplus_{n \atop n \neq 1} P_n \bigg( \sum_{k=1}^n A_{n,k} \bigg) = 1 - \frac{1}{2!} + \frac{1}{3!} - \frac{1}{4!} + \dots + (-1)^{n-1} \frac{1}{n!}.
$$

Оскільки права частина останньої рівності є частинною сумою ряду 1 1 !  $(-1)$ *і і і* , то, згадуючи

формулу  $\sum_{i=0}$  *i*!  $\overline{x}$   $\sum^{\infty}$   $\overline{x}^{i}$ *і*  $e^x = \sum_{n=1}^{\infty} \frac{x^i}{n}$ , дістаємо  $e^{-1} = 1 - \sum_{n=1}^{\infty} \frac{(-1)^{i-1}}{n} \Leftrightarrow \sum_{n=1}^{\infty} \frac{(-1)^{i-1}}{n} = 1 - e^{-1}$ 1 1 1  $1^1 = 1 - \sum_{i=1}^{\infty} \frac{(-1)^{i-1}}{i}$   $\Leftrightarrow$   $\sum_{i=1}^{\infty} \frac{(-1)^{i-1}}{i} = 1$ !  $(-1)$ !  $1-\sum_{n=1}^{\infty} \frac{(-1)^{i-1}}{n} \Leftrightarrow \sum_{n=1}^{\infty} \frac{(-1)^{i-1}}{n} = 1-e$  $i!$   $\sum_{i=1}^{\infty}$  *i е і і і і* . Звідси випливає, що  $\lim_{n \to \infty} P_n(B_n) = 1 - e^{-1}$ , а тому

$$
e = \lim_{n \to \infty} \frac{1}{1 - P_n(B_n)}\tag{3}
$$

За ознакою Лейбніца збіжності знакопочережного ряду маємо, що абсолютна похибка  $\Delta_n$ наближення  $1-e^{-1} \approx P_n(B_n)$  не перевищує  $(n+1)!$ 1 *n* , тобто  $(n+1)!$  $0 < \Delta_n \leq \frac{1}{\Delta_n}$  $n \leq \frac{1}{(n+1)!}$ . Зокрема,

$$
0 < \Delta_5 \le \frac{1}{6!} = \frac{1}{720} < 0,0014 < 10^{-2},
$$
\n
$$
0 < \Delta_{10} \le \frac{1}{11!} = \frac{1}{39916800} < 10^{-7},
$$

$$
0 < \Delta_{20} \le \frac{1}{21!} < 10^{-19},
$$
  
\n
$$
0 < \Delta_{50} \le \frac{1}{51!} < 10^{-66},
$$
  
\na rowy  $P_5(B_5) = 1 - \frac{1}{2!} + \frac{1}{3!} - \frac{1}{4!} + \frac{1}{5!} \approx 0,633 \approx 1 - e^{-1}$  a routineiro  $\Delta_5$ ;  
\n $P_{10}(B_{10}) = 1 - \frac{1}{2!} + \frac{1}{3!} - \frac{1}{4!} + \frac{1}{5!} - \frac{1}{6!} + \frac{1}{7!} - \frac{1}{8!} + \frac{1}{9!} - \frac{1}{10!} \approx 0,63212054 \approx 1 - e^{-1}$  a routineiro  $\Delta_{10}$ ;  
\n $P_{20}(B_{20}) = 1 - \frac{1}{2!} + ... + \frac{1}{19!} - \frac{1}{20!} \approx 0,6321205588255767839 \approx 1 - e^{-1}$  a routineiro  $\Delta_{20}$ ;  
\n $P_{50}(B_{50}) = 1 - \frac{1}{2!} + ... + \frac{1}{49!} - \frac{1}{50!} = 0,63212... \approx 1 - e^{-1}$  a routineiro  $\Delta_{50}$ .  
\nBajqcu njeraemo haõnuxkeni shaquenha quena e:  
\n $e \approx \frac{1}{1 - P_5(B_5)} \approx 2,72$  a routineiro  $10^{-2}$ ,  
\n $e \approx \frac{1}{1 - P_{10}(B_{10})} \approx 2,718282$  a routineiro  $10^{-6}$ ,  
\n $e \approx \frac{1}{1 - P_{20}(B_{20})} \approx 2,718281828459045235$  a routineiro  $10^{-18}$ ,  
\n $e \approx \frac{1}{1 - P_{50}(B_{50})}$  a routine to  $10^{-65}$ .

3. Перевірка ефективності ймовірнісної моделі  $\mathbf{Q}_n$ ,  $S_n$ ,  $P_n$  відносно події  $B_n$  здійснюється шляхом проведення N послідовних незалежних випробувань, кожне з яких полягає у виборі навмання перестановки  $\blacklozenge_1, x_2, ..., x_n \in \Omega_n$  і перевірки, чи має ця перестановка нерухомі точки. Якщо для кожного k-го випробування підрахувати статистичну ймовірність  $P_{n,k}^{*}(B_n) = \frac{S_{n,k}(B_n)}{L}$  $(s_{n,k}(B_n)$  – кількість відбувань події  $B_n$  у  $k$  випробуваннях) та середнє арифметичне  $C_{n,k}^*(B_n) = \frac{1}{k} \sum_{i=1}^k P_{n,j_i}^*(B_n)$ , то, згідно з роботою [2] (див. також [3]), одним з критеріїв ефективності ймовірнісної моделі  $\mathbb{Q}_n$ ,  $S_n$ ,  $P_n$  є співвідношення  $\lim_{k\to\infty} C_{n,k}^*(B_n) = P_n(B_n)$ , тобто для всіх досить великих номерів k числа  $C_{n,k}^*(B_n)$  повинні досить мало відрізнятися від числа  $P_n(B_n)$ , а тому (при досить великих *n*) і від числа  $1-e^{-1}$ , тобто  $C_{n,k}^*(B_n) \approx P_n(B_n) \approx 1-e^{-1}$ .

Зауважимо, що у роботі [4] експериментально перевірялося наближення  $P_{n,k}^{*}(B_n) \approx P_n(B_n)$ , хоча відомо, що при  $k_i \to \infty$  послідовність  $P_{n,k}^*(B_n)$  не обов'язково збігається до  $P_n(B_n)$  (див., наприклад, [3]).

Наведемо алгоритм перевірки ефективності ймовірнісної моделі  $\mathbf{Q}_n$ ,  $S_n$ ,  $P_n$ :

Задати кількість випробувань  $N$ , які треба провести. 1.

Задати кількість *п* координат у початковій перестановці  $\mathbf{Q}_1, a_2, ..., a_n$ , вважаючи, що  $\overline{2}$ .  $a_i = i, i \in I, n$ .

Підрахувати  $E = \frac{2}{(n+1)!}$  – еталон похибки наближення  $P_{n,k}^*(B_n) \approx 1 - e^{-1}$ . 3.

Утворити усілякі перестановки набору  $(1,2,...,n)$  та занумерувати  $\overline{4}$ ÏX:  $x(k) = \Phi(k,1), a(k,2), \ldots, a(k,n)$ ,  $a(k,i) \in \overline{1,n}, a(k,i) \neq a(k,j), i \neq j, i \in \overline{1,n}, j \in \overline{1,n}$ .

5. Покласти:  $m = 0$  – кількість проведених випробувань;

 $s = 0$  – кількість елементарних подій, що сприяють  $B_n$ ;

 $SP = 0$  – сума статистичних ймовірностей  $P_{n,k}^*(B_n)$ ,  $k \in \overline{1,m}$ ;

 $mP(i) = 0$ ,  $i \in 1, N$ , – кількість значних (більших за  $(n+1)!$ 2 *n*  $E = \frac{2}{(n+1)!}$ ) відхилень  $P_{n,k}^*(B_n)$ від  $1 - e^{-1}$ ,  $k \in \overline{1, i}$ ;

 $mC(i) = 0, i \in \overline{1, N}, -$ кількість значних відхилень  $C^*_{n,k}(B_n)$  від  $1-e^{-1}, k \in \overline{1,i}$ .

6. Включити генератор рівномірно розподілених випадкових чисел  $k \in 1, n!$  та вибрати одне з таких чисел *k* .

7. Покласти  $m := m + 1$  – накопичення кількості проведених випробувань.

8. Якщо серед координат перестановки  $\blacklozenge(k,1), a(k,2), \ldots, a(k,n)$  принаймні одна координата  $a(k, i) = i$ , то покласти  $s := s + 1$ .

9. Обчислити: *m*  $P(m) = \frac{s}{m}$ ; *SP* := *SP* + *P*(*m*); *m*  $C(m) = \frac{SP}{m}$ .

10. Якщо  $|P(m)-1+e^{-1}| > E$ , то покласти  $mP(m) := mP(m) + 1$  – накопичення кількості значних відхилень  $P^*_{n,k}(B_n)$  від  $1-e^{-1}$ .

11. Якщо  $|C(m)-1+e^{-1}| > E$ , то покласти  $mC(m) := mC(m) + 1$  – накопичення кількості значних відхилень  $C^{*}_{n,k}(B_{n})$  від  $1-e^{-1}$ .

12. Якщо  $m < N$ , перейти до пункту 6 - продовження випробувань для вибраного *n*.

13. Задати кількість *kd* даних, які треба вивести (на екран або роздрукувати).

14. Задати номери  $nd(i)$ ,  $i \in 1, kd$ , тих даних, які треба вивести (на екран або роздрукувати).

15. Вивести (на екран або роздрукувати):

 $\mu$ кількість координат: *n* =" *n* 

 $nd(i)$ ,  $P(nd(i))$ ,  $mP(nd(i))$ ,  $C(nd(i))$ ,  $mC(nd(i))$  для  $i \in 1, kd$ .

16. Задати наступну кількість *п* координат у початковій перестановці  $\mathbf{q}_1, a_2, ..., a_n$ 

- 17. Якщо  $n > 0$ , перейти до пункту 3.
- 18. Закінчити роботу.

Якщо, наприклад, роздрукувати результати кожного 200-го випробування з числа  $N = 5000$ випробувань, то таблиця результатів роботи комп'ютерної програми, за якою реалізується запропонований алгоритм, може мати вигляд таблиці 1.

Таблиця 1

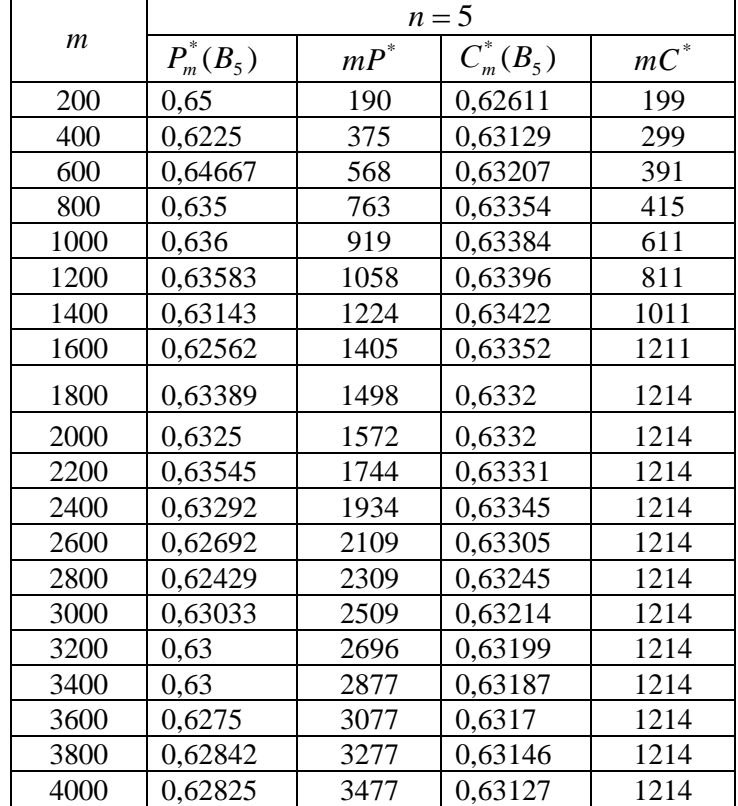

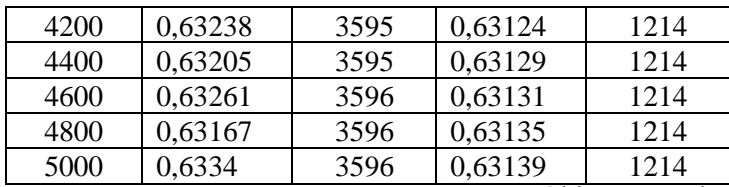

Реалізація наведеного алгоритму мовою програмування Object Pascal в середовищі Delphi є ілюстрацією інтеграції навчання, як невід'ємної складової індивідуального підходу у навчанні теорії ймовірностей і математичної статистики майбутніх учителів математики та інформатики.

Нижче наведено фрагменти тексту програми мовою Object Pascal. Результати роботи за цією програмою наведено у таблицях 1-4. Аналізуючи ці результати, можна прийти до таких **висновків**:

1. Реалізувати пункт 4 наведеного алгоритму, тобто утворити масив всіх можливих перестановок координат, для великої кількості координат (*п*>10) виявилося неможливим через велику їх кількість та обмежену оперативну пам'ять комп'ютера (програма видає повідомлення «Out of memory» – *нестача пам'яті*). Тому у програмі передбачено два варіанти (рис. 1): І – утворення масиву перестановок (із можливістю його збереження та використання в подальшому – пункт меню «Перестановки» має дві опції: «Зберегти» та «Завантажити») та випадковий вибір однієї з них при кожному випробуванні (фрагмент 1); ІІ – формування із початкової перестановки (1,2,...,*n*) випадкової перестановки при кожному випробуванні (фрагмент 2).

2. Для невеликої кількості координат (наприклад, *п*=5) кількість значних відхилень  $C_{n,k}^*(B_n)$  від  $1-e^{-1}$  (у таблицях – останній стовпчик  $mC^*$ ) при збільшенні *k* практично перестає збільшуватися. Це говорить про стабілізацію чисел  $\overline{C}_{n,k}^*(B_n)$  .

3. Для більшої кількості координат (*п*≥10) практично при кожному випробуванні  $(n+1)!$  $\binom{n}{n-k}$   $(B_n) - 1 + e^{-1}$   $> E = \frac{2}{\sqrt{2}}$  $|C_{n,k}^*(B_n)-1+e^{-1}| > E = \frac{2}{(n+1)!}$ . Разом з тим, можна говорити про стабілізацію  $C_{n,k}^*(B_n)$  при зростанні *k*.

4. Кількість же відхилень  $P_{n,k}^*(B_n)$  від  $1-e^{-1}$  зростає, як правило, і при  $k \to \infty$  (навіть при *п*=5). Тобто, можна говорити, що ефективність ймовірнісної моделі  $\mathbf{Q}_n$ ,  $S_n$ ,  $P_n$  підтверджується поведінкою середніх арифметичних *k i*  $\sum_{n,k}^{*} (B_n) = \frac{1}{k} \sum_{i=1}^{k} P_{n,j_i}^{*} (B_n)$  $C_{n,k}^*(B_n) = \frac{1}{k} \sum_{i=1} P_{n,j_i}^*$ \* , \*  $\sum_{k=1}^{N} (B_n) = \frac{1}{N} \sum_{n=1}^{N} P_{n,j}^*(B_n)$  та не підтверджується поведінкою  $S_{n,k}$   $(B$  $n, k \Omega_n$  $(B_n)$ \*  $(D)$   $\sum_{n=1}^{n}$ 

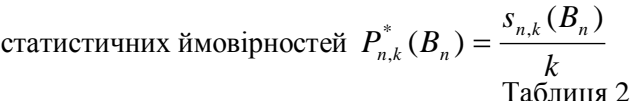

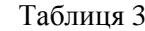

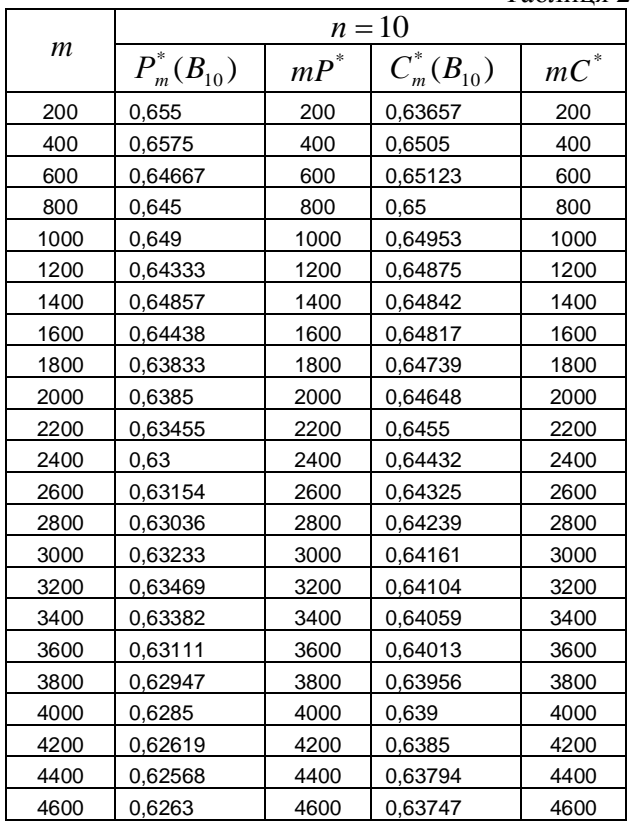

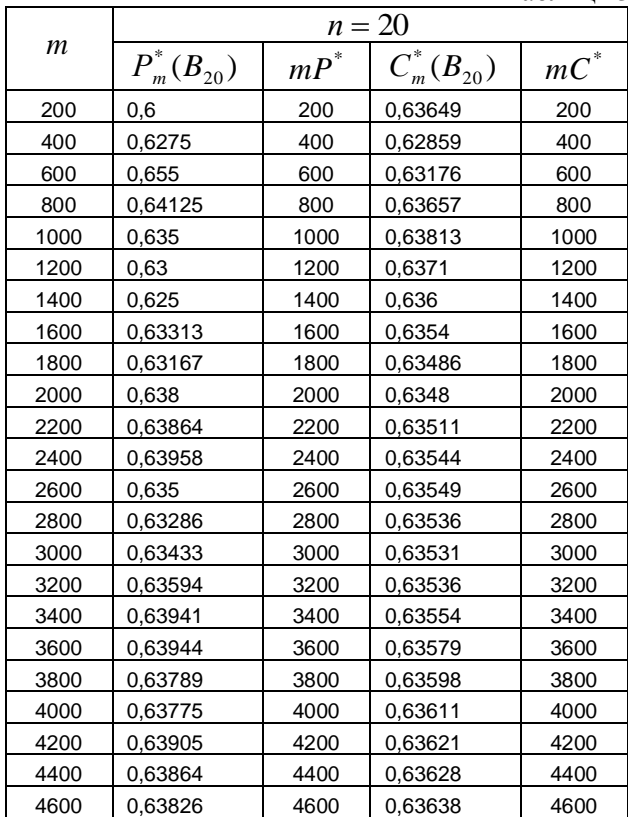

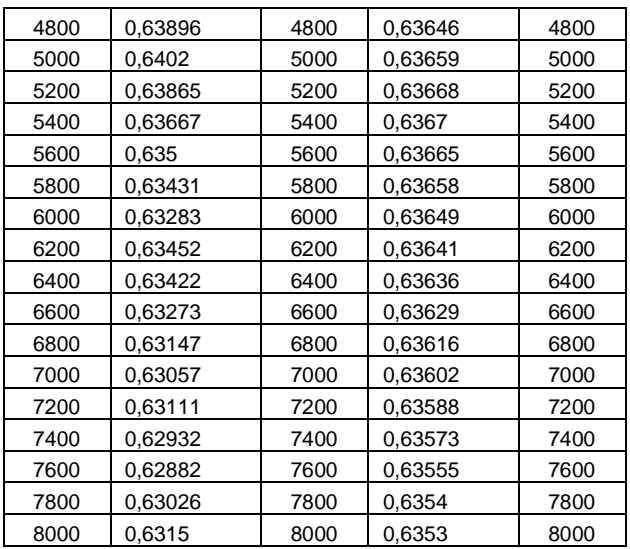

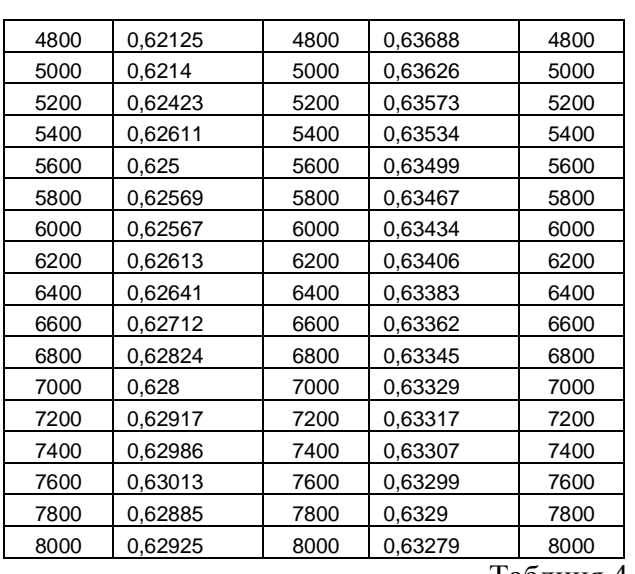

 $\overline{\phantom{a}}$ 

T

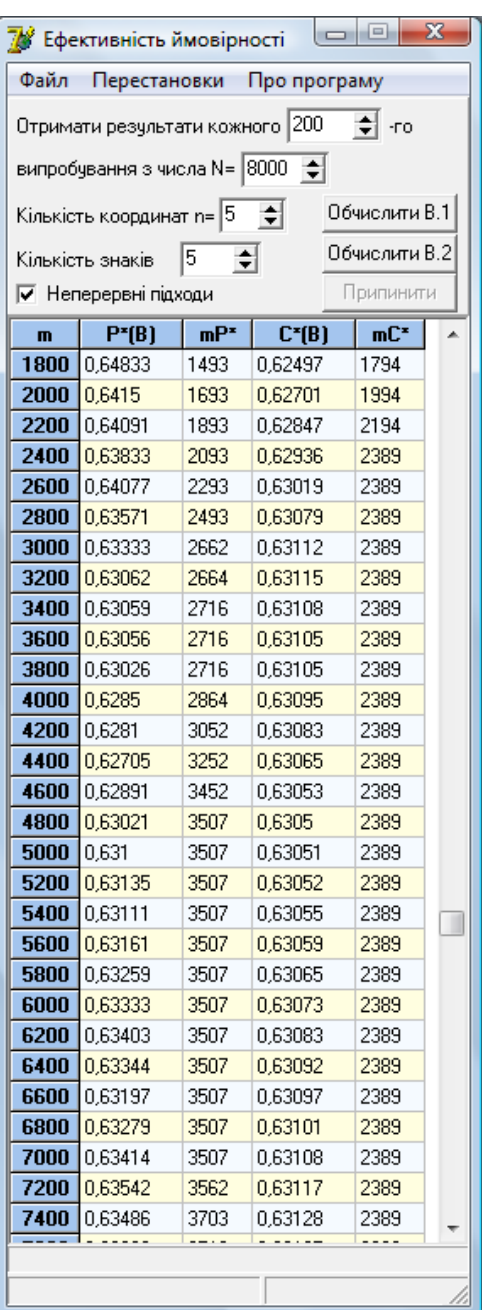

Таблиця 4

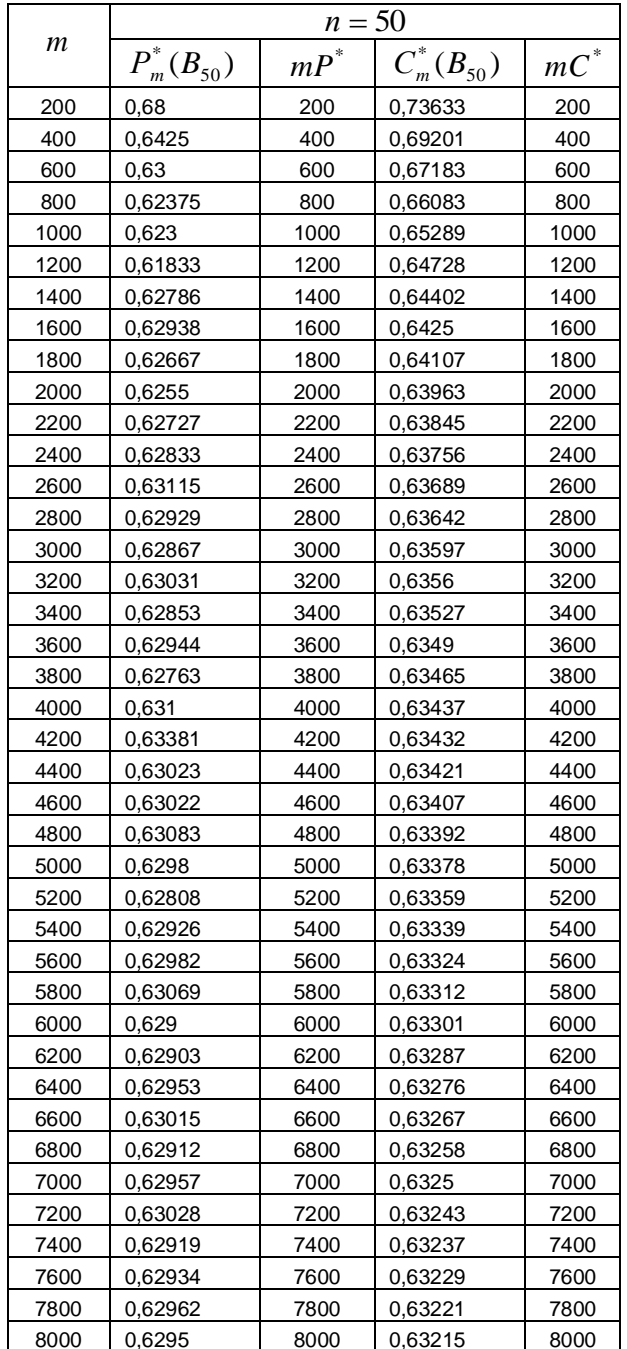

 $P$ ис. 1

```
Фрагмент 1.
    {за процедурою генеруються всі перестановки n координат, які 
заносяться в список змінної st}
    procedure Permutations(n : Integer; st : TStrings; f : Double);
    Var a, p : String;
         k : Char;
         i : Integer;
     Procedure Perm(i : Integer);
     Var j : Integer;
          s : String;
     Begin
        Application.ProcessMessages;
        If flStop Then
         Begin
            StCount:=0;
           Exit;
         End; 
        If i=n Then
         Begin
          s := ';
           For j:=1 To n Do
           s:=s+a[ord(p[j])-32]; st.Add(s);
        FMain.Sb.Panels[1].Text:=FloatToStrF((100*(St.Count))/f, 
        ffGeneral, 6, 0) +' 8';
         End
         Else Begin
           For j:=i+1 To n Do
            Begin
              Perm(i+1):
              k:=p[i];p[i]:=p[j];p[j]:=k; End;
          Perm(i+1);
         k:=p[i];For j:=i To n-1 Do p[j]:=p[j+1];
    p[n]\mathbb{I}=\mathbb{k}; End;
     End;
    Begin
       StCount:=n;
      f:=f/(n+1);
      p:='' For i:=1 To n Do
       p:=p+chr(32+i);a:=p; Perm(1);
    End;
    {Процедура виконання експерименту за першим варіантом}
    Procedure TFMain.Experenet1(KolKart, KolExp : Integer; E : Double;
     St : TStrings; Var Pm,mPm,Cm,mCm,SP : Double; var s,m : Integer);
    var nomst: string;
     i : Integer;
    k : Int6\overline{4};
         j,sovp : Integer;
    Begin
       {Цикл, який реалізуватиме проведення необхідної кількості 
експериментів}
       For j:=1 to KolExp Do
        Begin
         sovp:=0;
        m: = m+1; {Вибір випадкової перестановки з масиву і перевірка наявності 
нерухомих точок}
         k:=random(St.Count-1);
         nomst:=St[k];
```

```
 For i:=1 To Length(nomst) Do
         Begin
          If i=ord(nomst[i])-32 Then sovp:=sovp+1;
          End;
         If sovp<>0 Then s:=s+1;
         Application.ProcessMessages;
         If flStop Then Exit; 
         PB.Position:=PB.Position+1;
        Pm:=s/m; SP:=SP+Pm;
        Cm:=SP/m;If Abs(Pm-1+Exp(-1)) > EThen mPm:=mPm+1;
        If Abs(Cm-1+Exp(-1)) >E Then mCm:=mCm+1;
        End;
    End;
                                    Фрагмент 2.
    {Процедура виконання експерименту за другим варіантом. Відбувається 
генерування випадкової перестановки для окремого випробування}
    Procedure TFMain.Experenet(KolKart, KolExp : Integer; E : Double;
    Var Pm,mPm,Cm,mCm,SP : Double; var s,m : Integer);
    var nomst: string;
        i, k, n: Integer;
         j,sovp : Integer;
    Begin
       nomst:='';
       {Цикл, який реалізуватиме проведення необхідної кількості 
експериментів}
       For j:=1 to KolExp Do
        Begin
         sovp:=0;
        m:=\frac{m+1}{r}:
         {Створення псевдорядка, початкової перестановки}
         For i:=1 To KolKart Do
          nomst:=nomst+chr(32+i);
         {Генерування випадкової перестановки і перевірка наявності 
нерухомих точок}
         For i:=1 To KolKart Do
          Begin
           k:=random(length(nomst))+1;
          n:=ord(nomst[\overline{k}])-32;
          delete(nomst, k, 1);
           If n=i Then sovp:=sovp+1;
           Application.ProcessMessages; 
           If flStop Then Exit; 
          End;
         PB.Position:=PB.Position+1; 
         If sovp<>0 Then s:=s+1;
        Pm:=s/m; SP:=SP+Pm;
        Cm:=SP/m;If Abs(Pm-1+Exp(-1)) >E Then mPm:=mPm+1;
        If Abs(Cm-1+Exp(-1)) >E Then mCm:=mCm+1;
        End;
    End;
```
## **ЛІТЕРАТУРА**

1. Михалін Г. О., Надточій С. Л. Структурно-логічні схеми взаємозв'язків між поняттями, що розкривають сутність індивідуального підходу у навчанні // Дидактика математики: проблеми і дослідження: Міжнар. зб. наук. робіт. – Вип. 29. – Донецьк: Вид-во ДонНУ, 2008. – 144 с. – С. 88-94.

2. Жалдак М. І., Михалін Г. О., Деканов С. Я. Одне узагальнення поняття границі функції та деякі його застосування // Науковий часопис НПУ імені М. П. Драгоманова. Серія № 2. Комп'ютерно-орієнтовані системи навчання: Зб. наук. праць / Редрада. – К.: НПУ імені М. П. Драгоманова, 2007. – № 5 (12). – С. 3-9.

3. Жалдак М. І., Михалін Г. О. Про коректність введення понять "випадкова подія", "ймовірність" та "випадкова величина" у шкільному курсі математики // Науковий часопис НПУ імені М. П. Драгоманова. Серія № 2. Комп'ютерно-орієнтовані системи навчання: Зб. наук. праць / Редрада. – К.: НПУ імені М. П. Драгоманова, 2008. – № 6 (13). – С. 3-12.

4. Коваленко Д. О. Число "е", як результат серії експериментів // У світі математики: Укр. матем. журнал для школярів. – 1999. – Т. 5. – Вип. 2. – С. 31-32.